# How Cybercrime Bypasses common security controls in the enterprises

# Richard Rushing CISO of Motorola Mobility (a Lenovo Company)

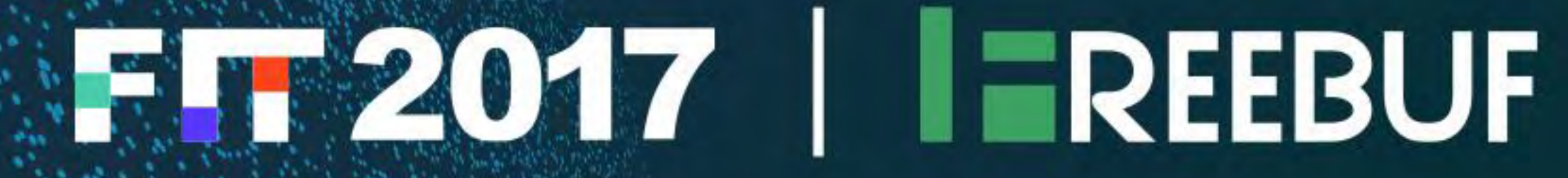

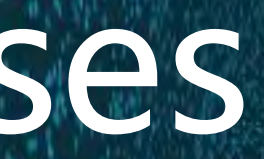

About Me √ CISO of Motorola Mobility - @secrich - On Twitter - Have a Crazy Family all part of the fun - Been Doing this way to LONG V. Security Startup Veteran \*- SecureIT, Verisign, AirDefense Corporate Veteran (Siemens, GE, Mot We can only improve by adding Comp we are so....

# What retail wireless security?

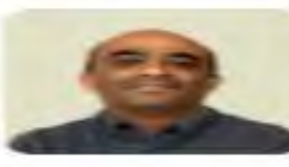

By Jaikumar Vijayan

### **RELATED TOPICS**

Security

Mobile & Wireless

Malware & Vulnerabilities

**Network Security** 

**Endpoint Security** 

Wireless Networking

### **INSIDER**

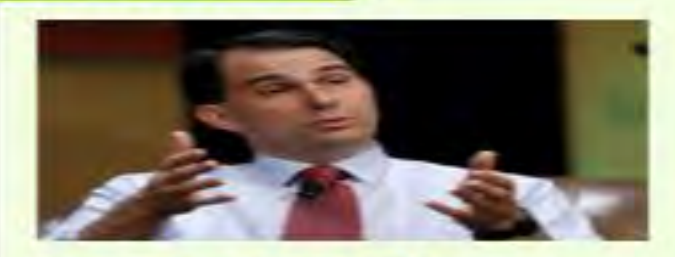

In Scott Walker's state, Democrats seek outsourcing penalties

Wisconsin Gov. **Scott Walker is still** a cipher on offshore outsourcing and the H-1B issue. But Wisconsin

**READ NOW** 

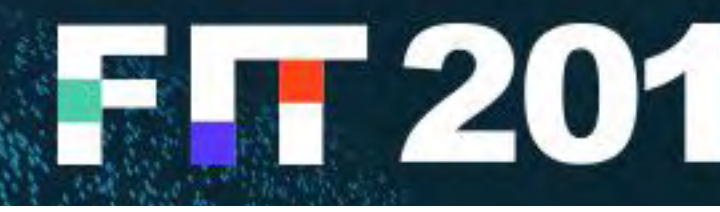

TJX has plenty of company in the blithe-indifference pool

### FOLLOW Computerworld | Nov 15, 2007 12:00 AM PT

TJX may be in a class all by itself in terms of the number of records compromised in a data breach. But the retailer apparently has plenty of company when it comes to wireless security issues of the sort that led to the compromise it disclosed earlier this year.

A survey of over 3,000 retail stores in several major U.S. cities by wireless security vendor AirDefense Inc. reveals that a large number of retailers are failing to take even the most rudimentary steps for protecting customer data from wireless compromises.

Among the biggest issues: weakly protected client devices, wrongly configured wireless access points inside stores, data leakage, poorly named network identifiers, and outdated access-point firmware.

According to AirDefense, about 85% of the 2,500 wireless devices that it discovered in retail stores, such as laptops and barcode scanners, were vulnerable to wireless hacks. Out of the 4,748 access points that were monitored for the survey, about 550 had poorly named SSIDs that could give away the store's identity.

"One thing we did not expect was the large number of officer says politely. "I don't point-of-sale devices that looked as if they had been mean to interrupt, but what is turned on" and left in essentially the configuration in hat device you have there?" ■■■■■ which they arrived at the store, said Richard Rushing, Rushing, a trained penetration chief security officer at AirDefense. Many of the access tester and ethical hacker doesn't try to hide anything. "It's IDs that were being used by retailers had names that were s in front of the an antenna," he says. dead giveaways, such as 'retail wireless', 'POS WiFi' or 'store nut of his briefcase Rushing said. "I can guarantee that all of these stores were alsends The officer frowns for a moment configurations" on their access points, he said. "You really are closely. Then his face brightens. "Cool," he ithout another word, he turns and walks away. doors of hackers," with such weak security practices, he said.

# FT 2017 | A 全球高峰会

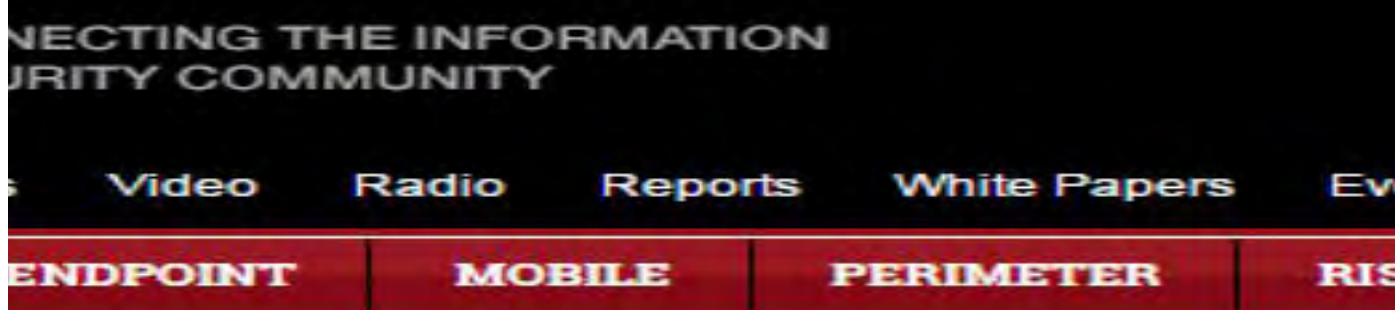

### hite House

**nt's house exposes some interesting** nce, but solid defenses inside

chief security officer of AirDefense, on a ween the White House and the U.S. Treasury ly at the laptop on Rushing's lap, a three-foot ; from his briefcase, pulling in transmissions ured national institutions.

hite House. We're looking for wireless (To see a photo of Rushing and his antenna,

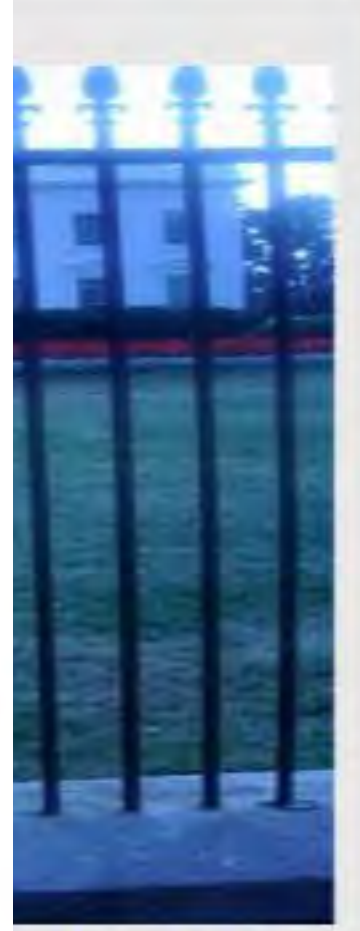

As we sit, scanning the IDs of dozens of wireless networks in the area, the shadow of a uniformed White House security officer falls over our screen. He's the first one to notice our antenna, even though we've passed at least eight officers on our walk so far.

Damn, I'm thinking. Now we're in for an hour of police questioning, or maybe worse. I wonder when I'll get home tonight?

"Excuse me, gentlemen," the

# **Definition of Bypass**

## noun

route for through traffic. synonyms: detour, alternative route, diversion, shortcut verb and the second state of the second state of the second state of the second state of the second state of t

**Go past or around.**  $\mathbb{Z}^n$  bypass the farm and continue to the road" synonyms: go around, go past, make a detour around;

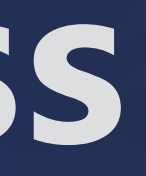

# $\sqrt{a}$  road passing around a town or its center to provide an alternative

- 
- 

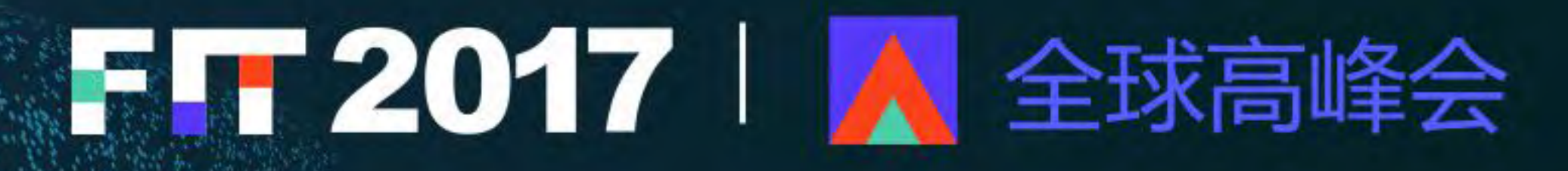

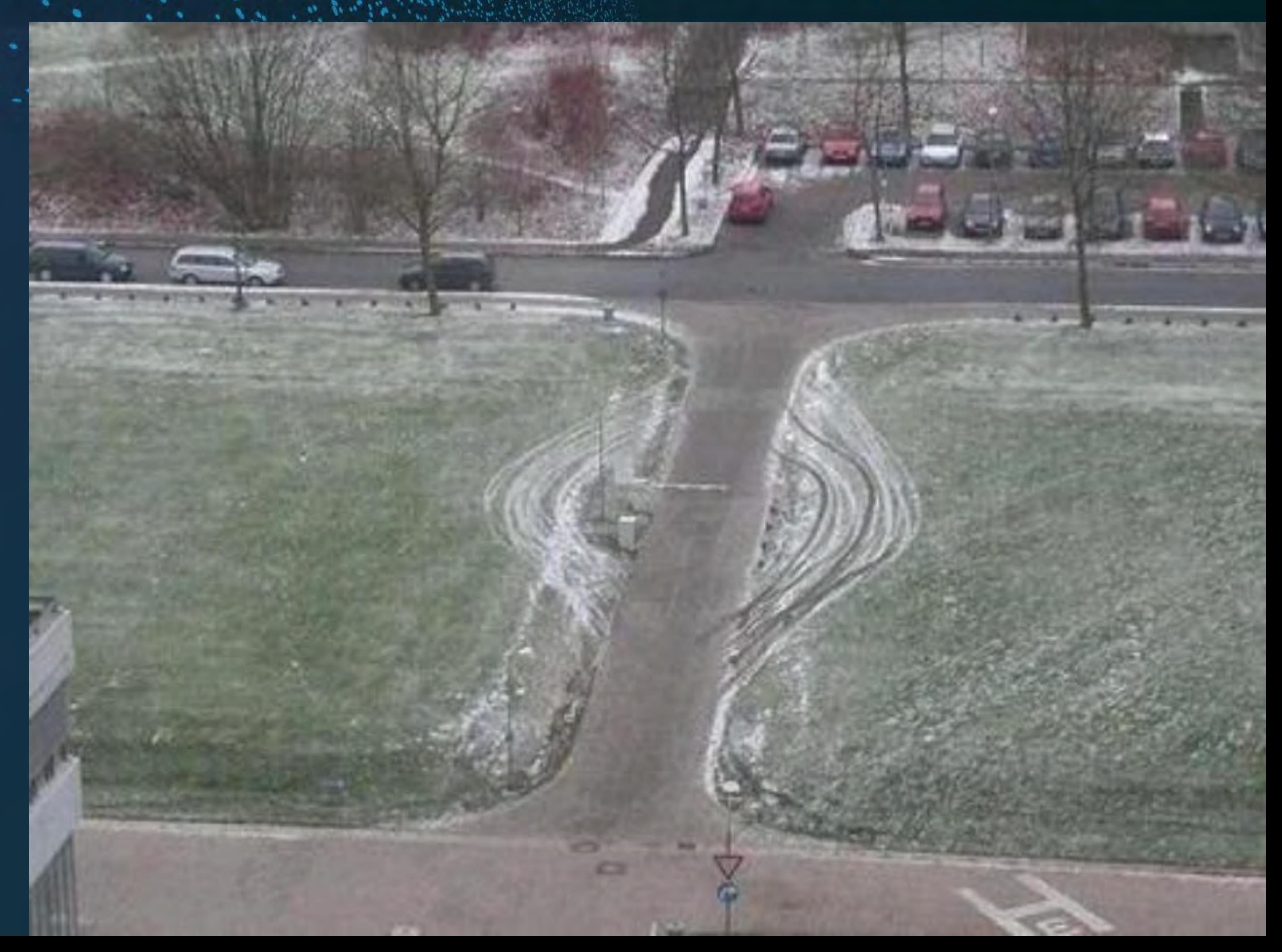

**Items covered** ü Network Controls - Firewalls - Web Application Firewalls - Sandboxes . Traffic LEndpoint Controls **Antivirus A- Exploit Mitigation** - Advance Detection

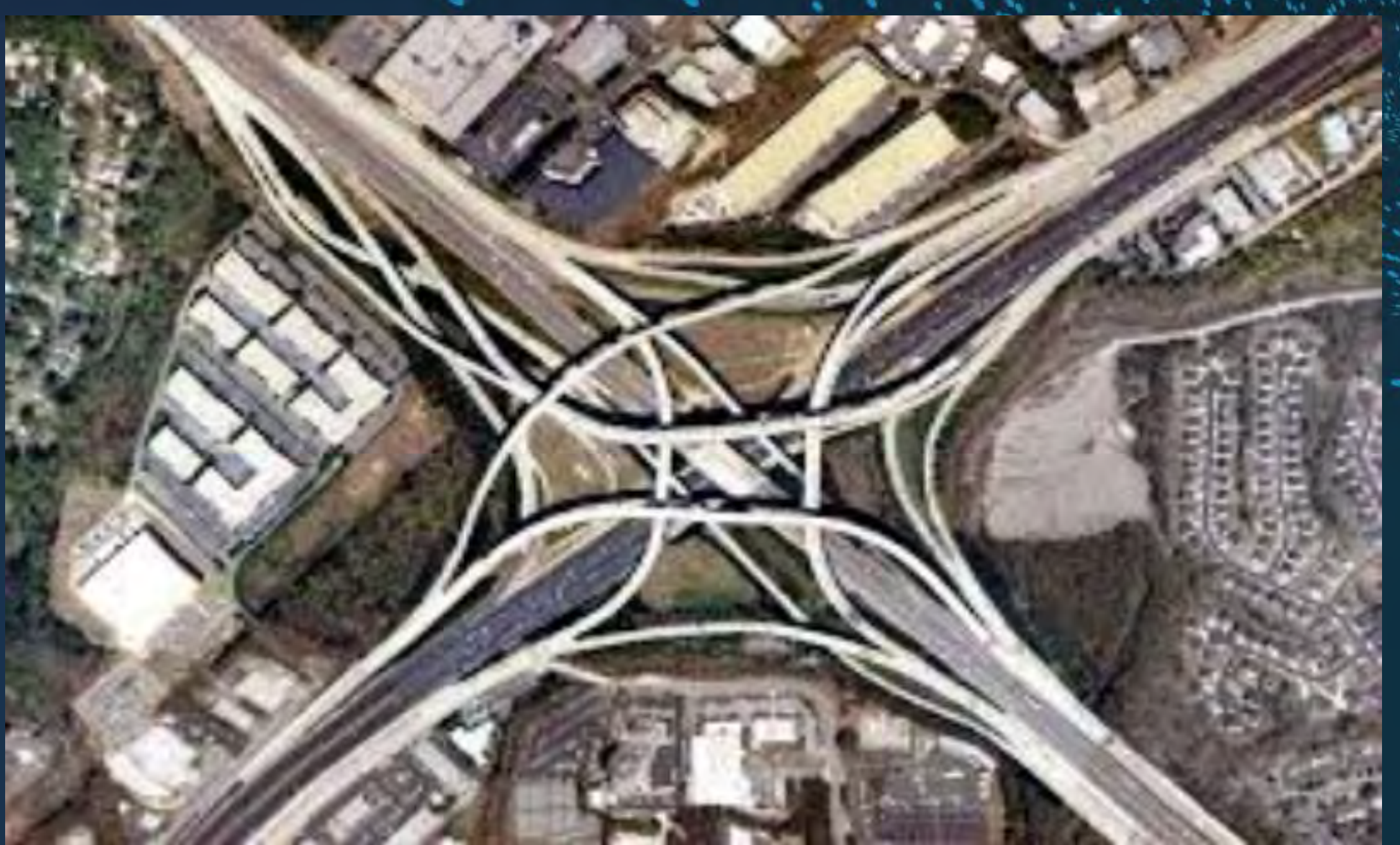

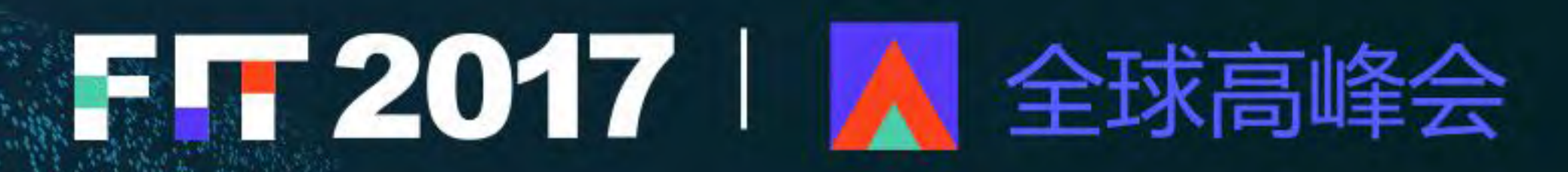

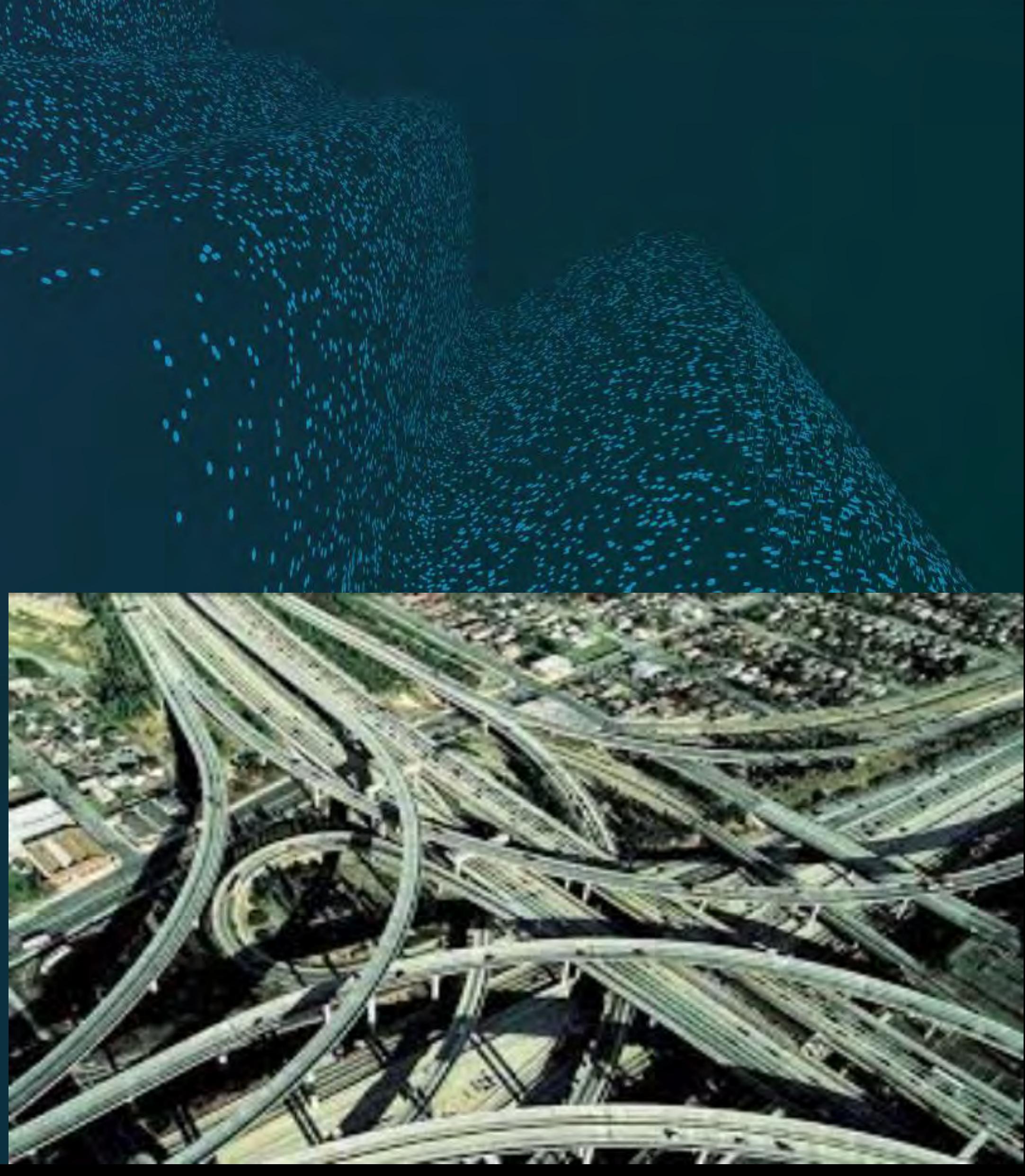

Network controls--Firewalls V Even Scanner like NMAP can tell information - Handshakes, Options, Resets, etc. V Next Generation Firewall - Needs to allow more traffic to determine if to block -. UDP rules them all V IPV6 configuration never matches IPv4 - CRC, Fragments, So many ways We Your Firewall Hides NOTHING!

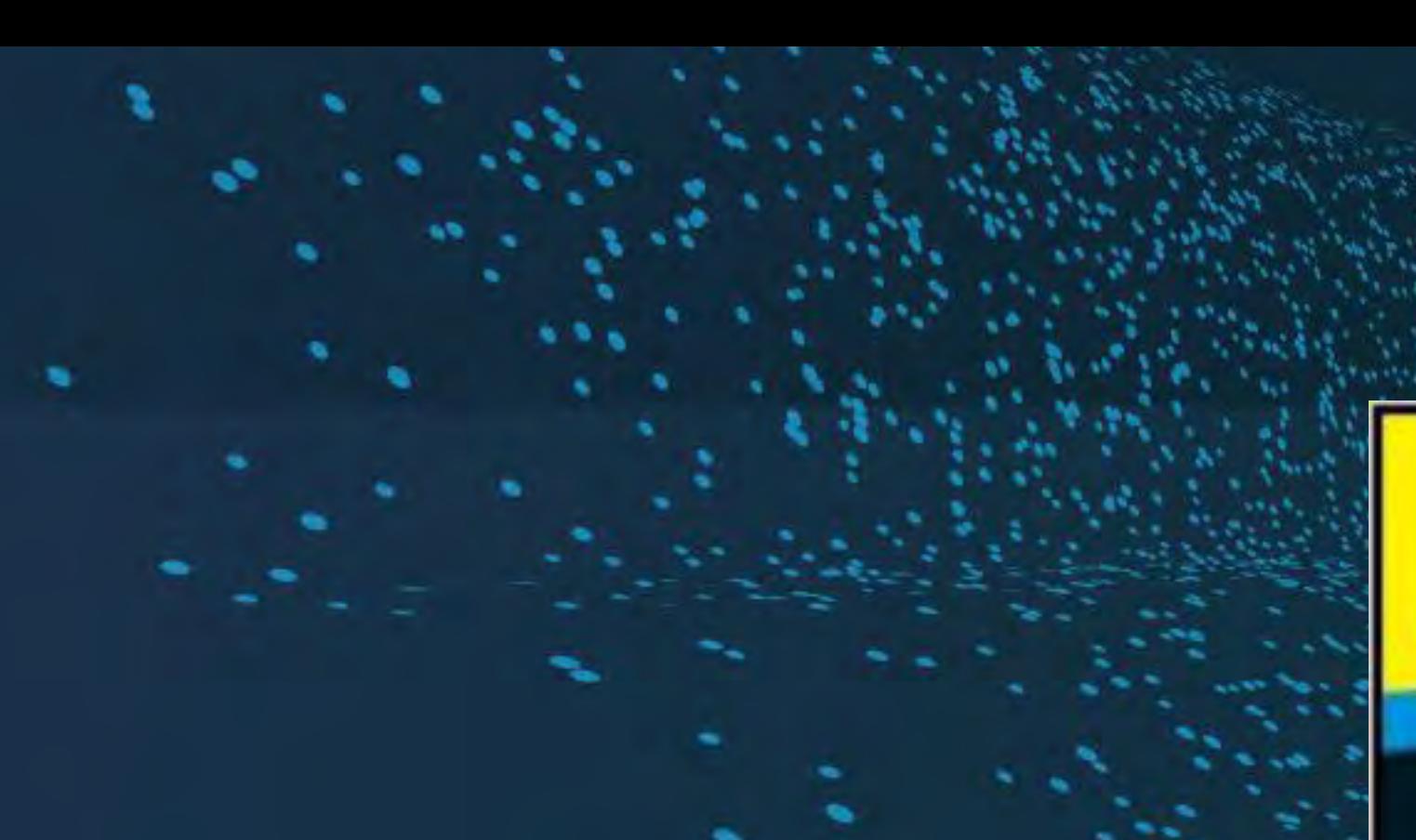

**Making Everything Easier!** 

# DUMMIES

- 
- 
- 

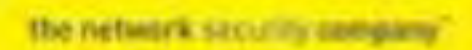

**Lawrence C. Miller, CISSP** 

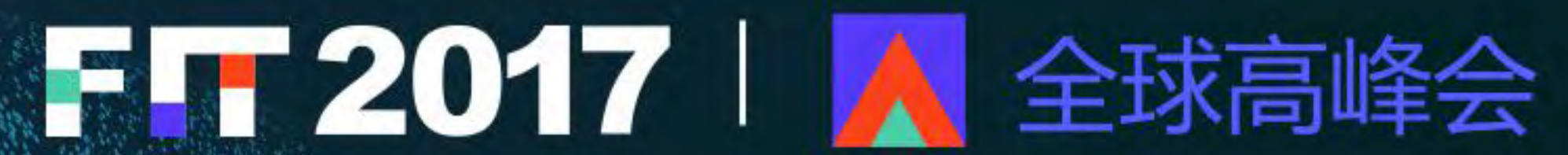

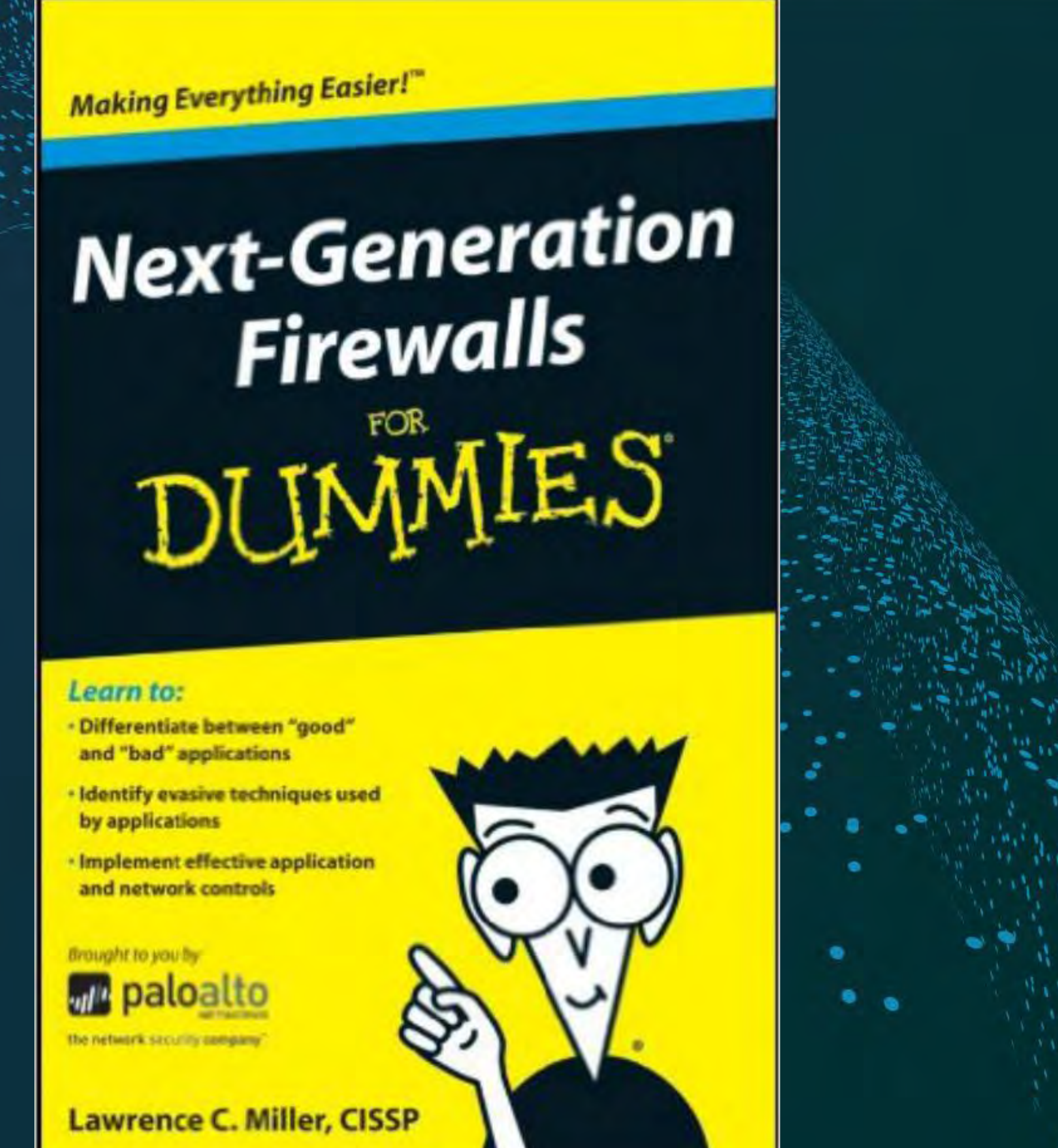

**Network controls-- Firewalls**  $\sqrt{2}$  Application specific rules require more packets - Packets will pass thru the firewall - Can be as much as 35 packets before being blocked  $\checkmark$  So understand what application types - Allows for the best results - Many Exploits are Blocked by Signature **ECustomized the specific exploit** ü Encryption is your friend

- 
- 

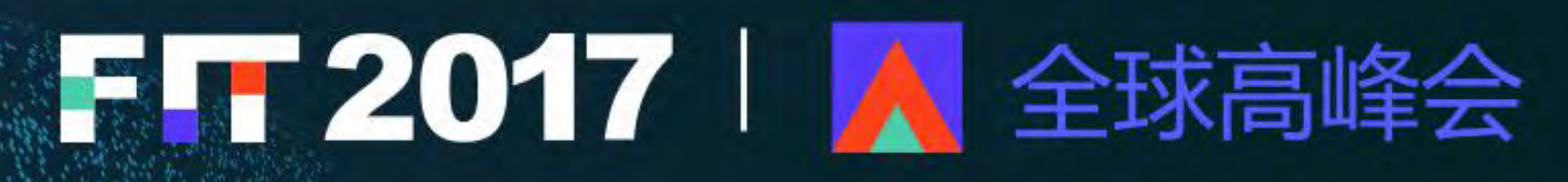

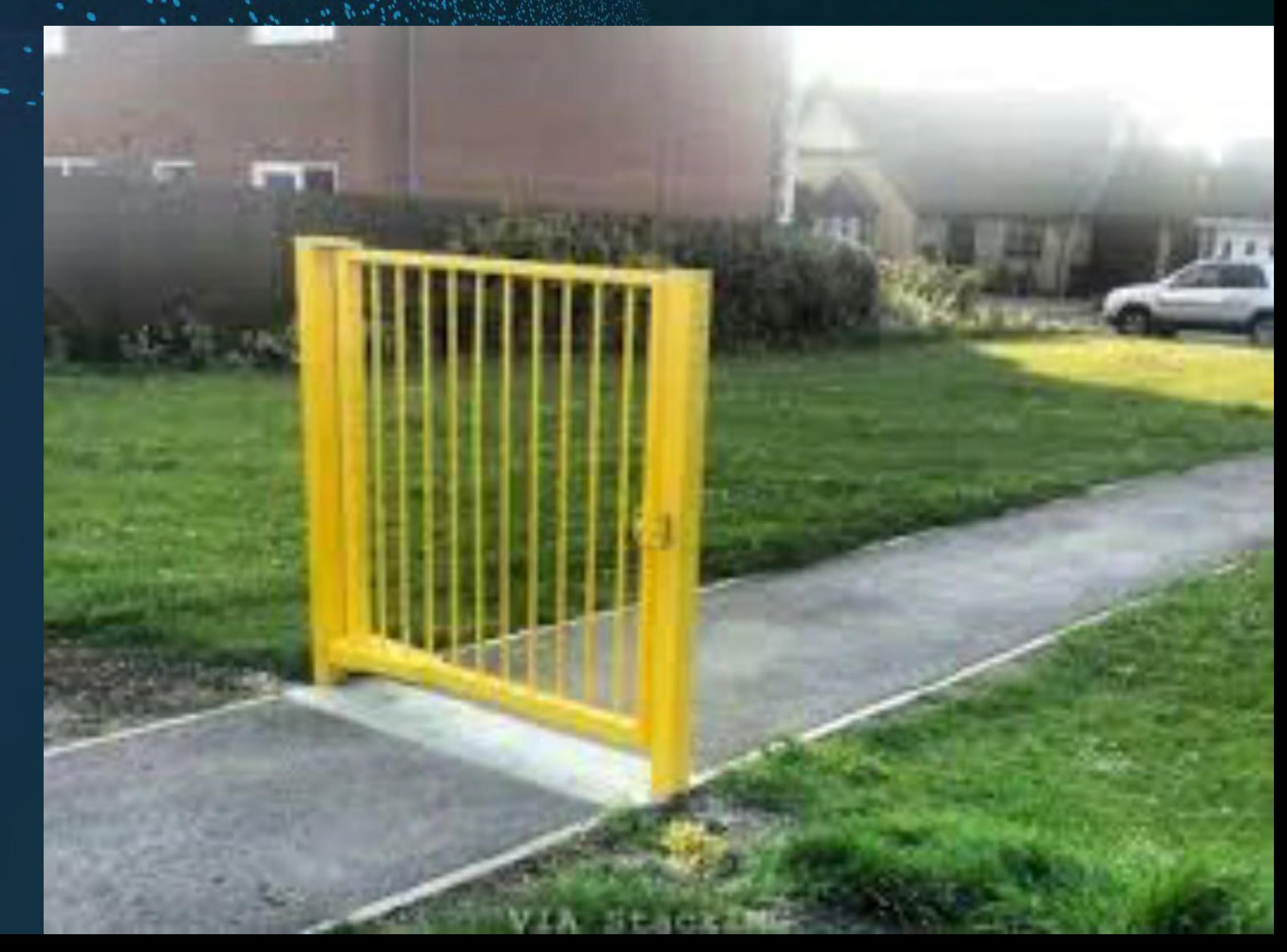

**Web Application Firewall (WAF)** been released  $\sqrt{H}$ HTTP Parameter Pollution – HPP User User  $\frac{H}{\sqrt{H}}$  Normalization - Encoding Techniques for Bypassing - HTTP Parameter Fragmentation – HPF **FRemote File Inclusion for WAF Bypassing** 

# $\sqrt{250}$  protocol-level evasion techniques have

# - Automating WAF Fingerprinting with Burp, Nmap and wafw00f

- 
- 
- 

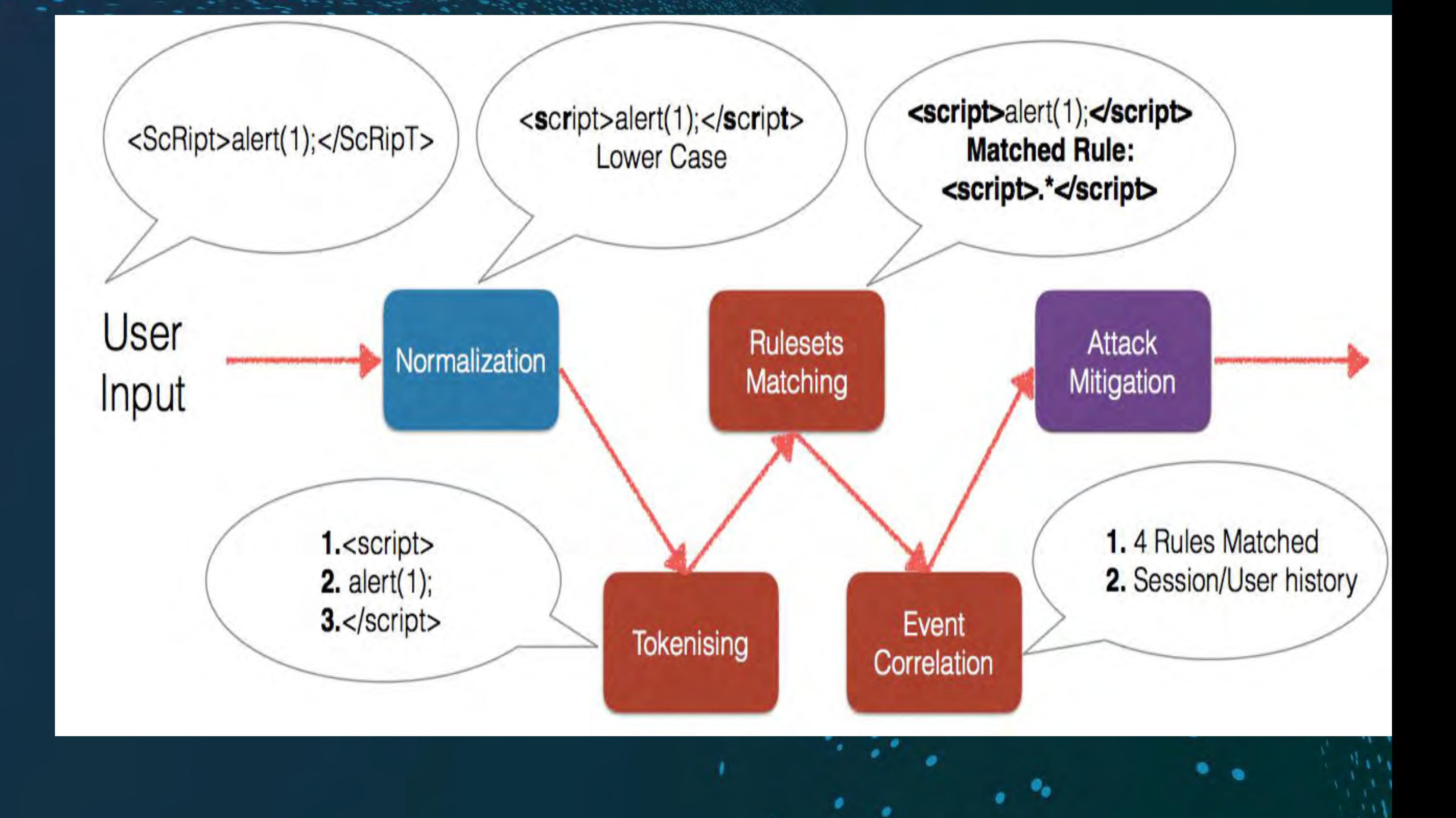

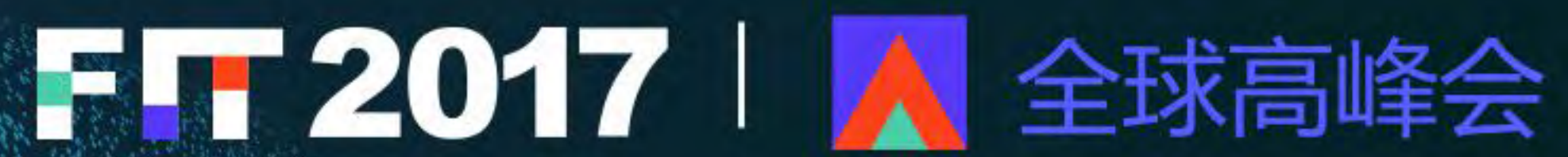

# **File Impersonation**

- $\checkmark$  What determines the format of the file
	- Most of the time the extension is just used
- Can use an Exploit
- Can you embedded other code
- ü JPG images great place
	- If viewed with Browser
	- Figher Modified to be JavaScript, Or other format.
		-

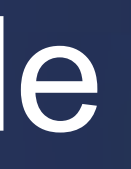

# $\mathscr{U}_\mathcal{A}$  Many other formats to use, Browser is the weak link

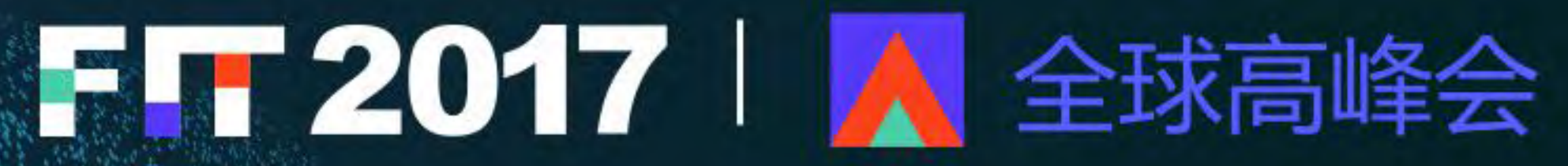

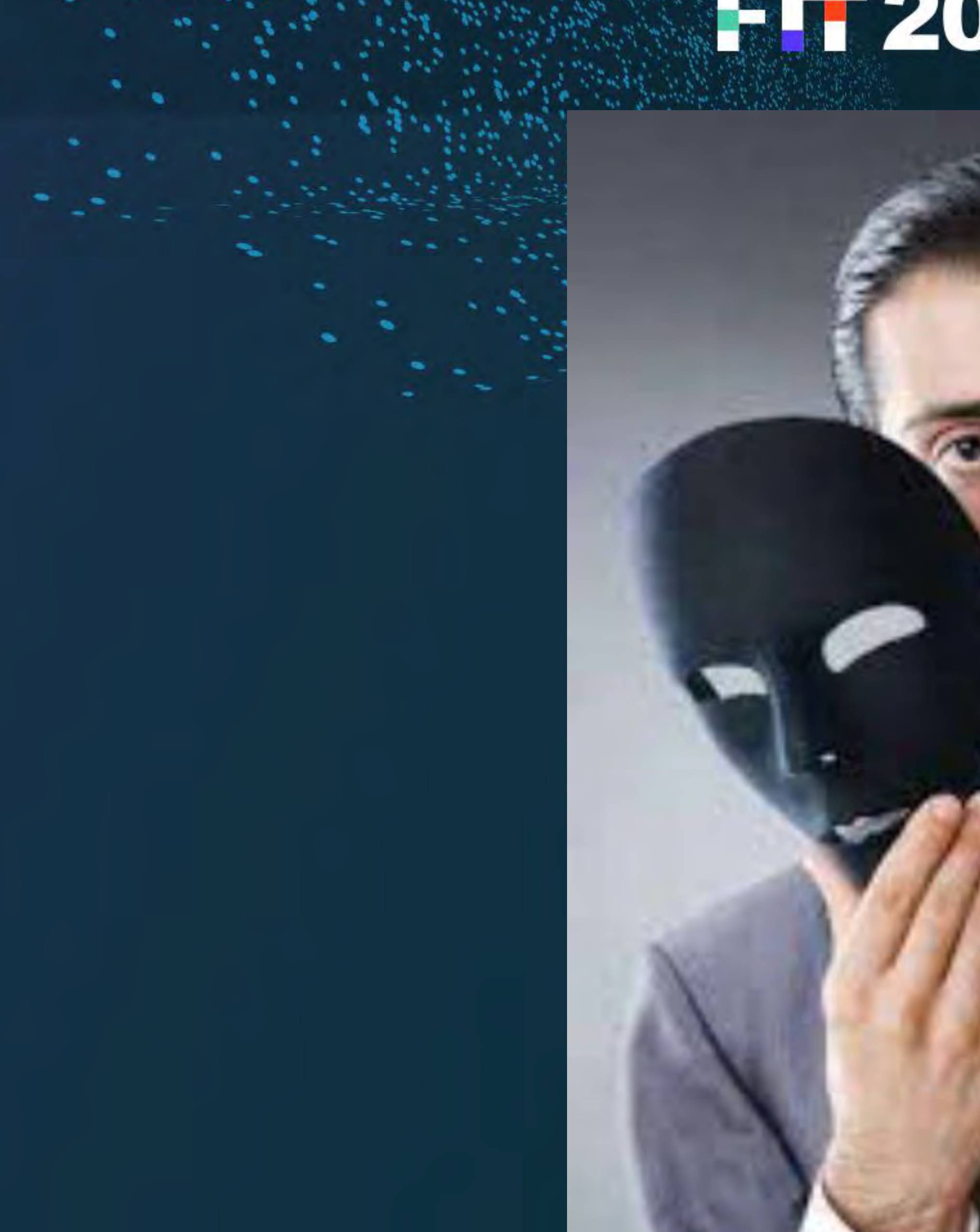

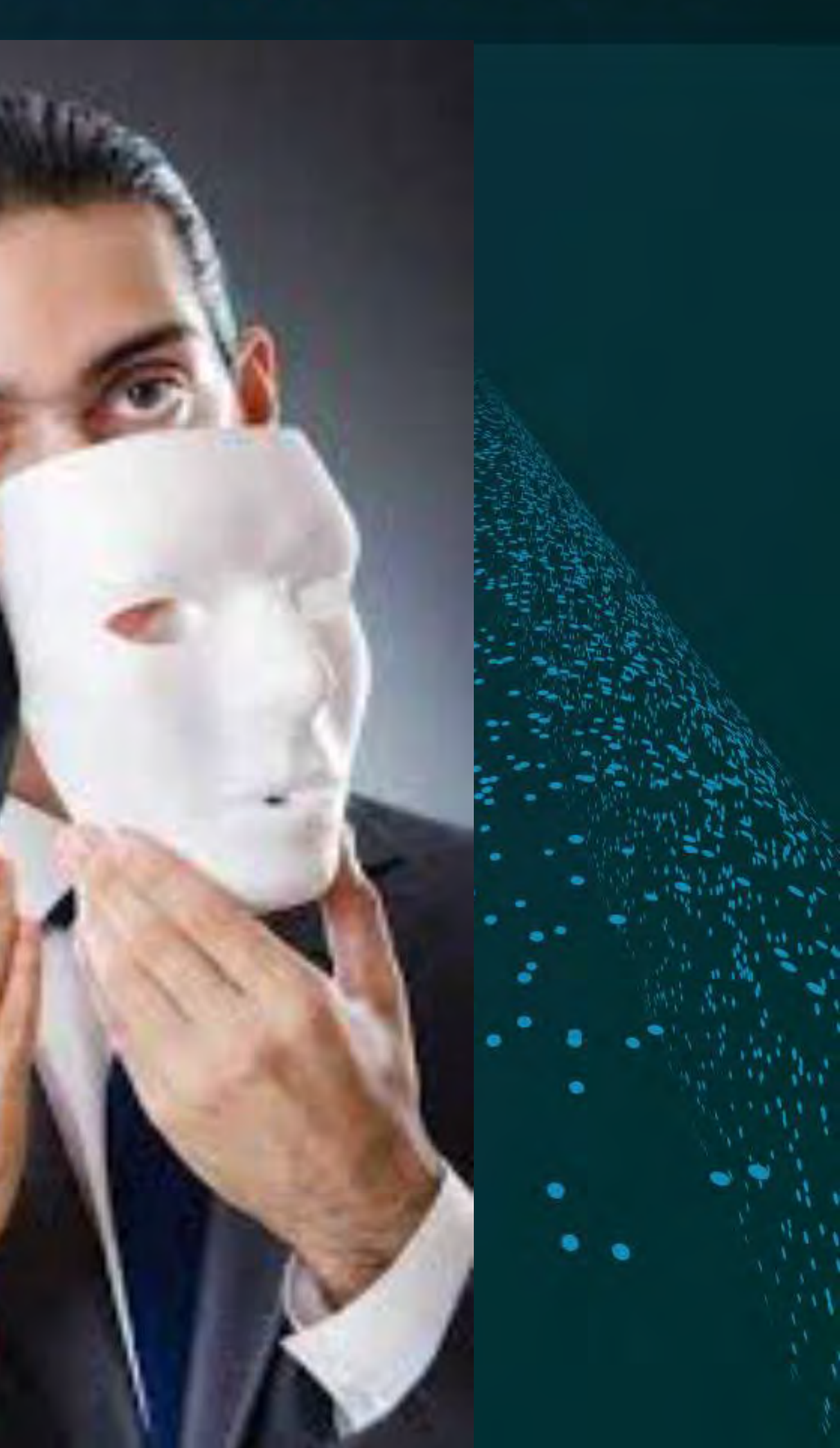

**Browsers – Loading Files** ü New Protocols all the time - New unrestricted applications - ms-windowstore://collection/?CollectionId= V URL Interesting - Enumerate all loadable protocols - Which apps accept arguments so we can try to inject code  $\frac{1}{2}$  (binary or pure JavaScript, depending on how the app was coded and **B** Bedian Equion how it treats the arguments Files

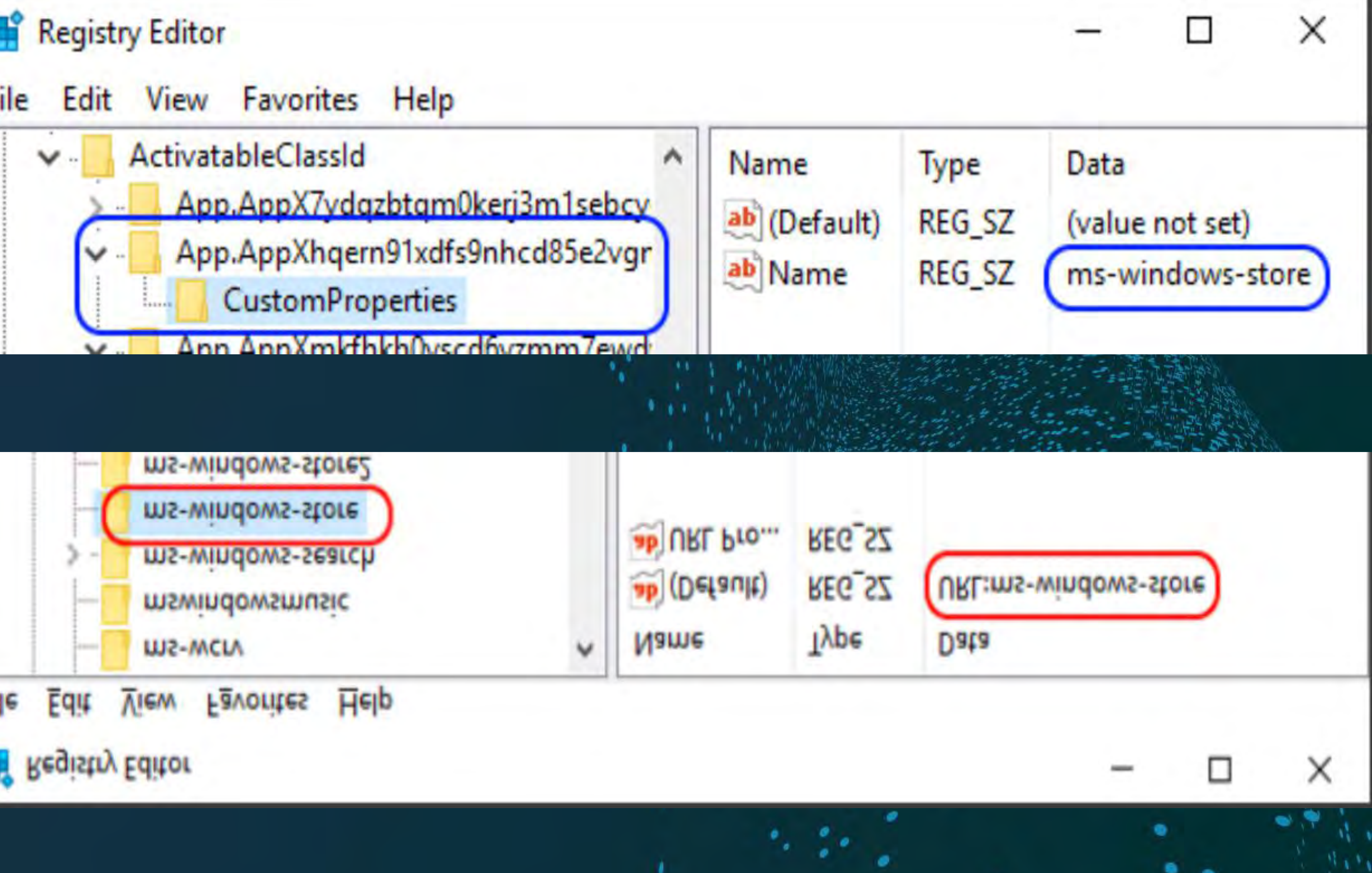

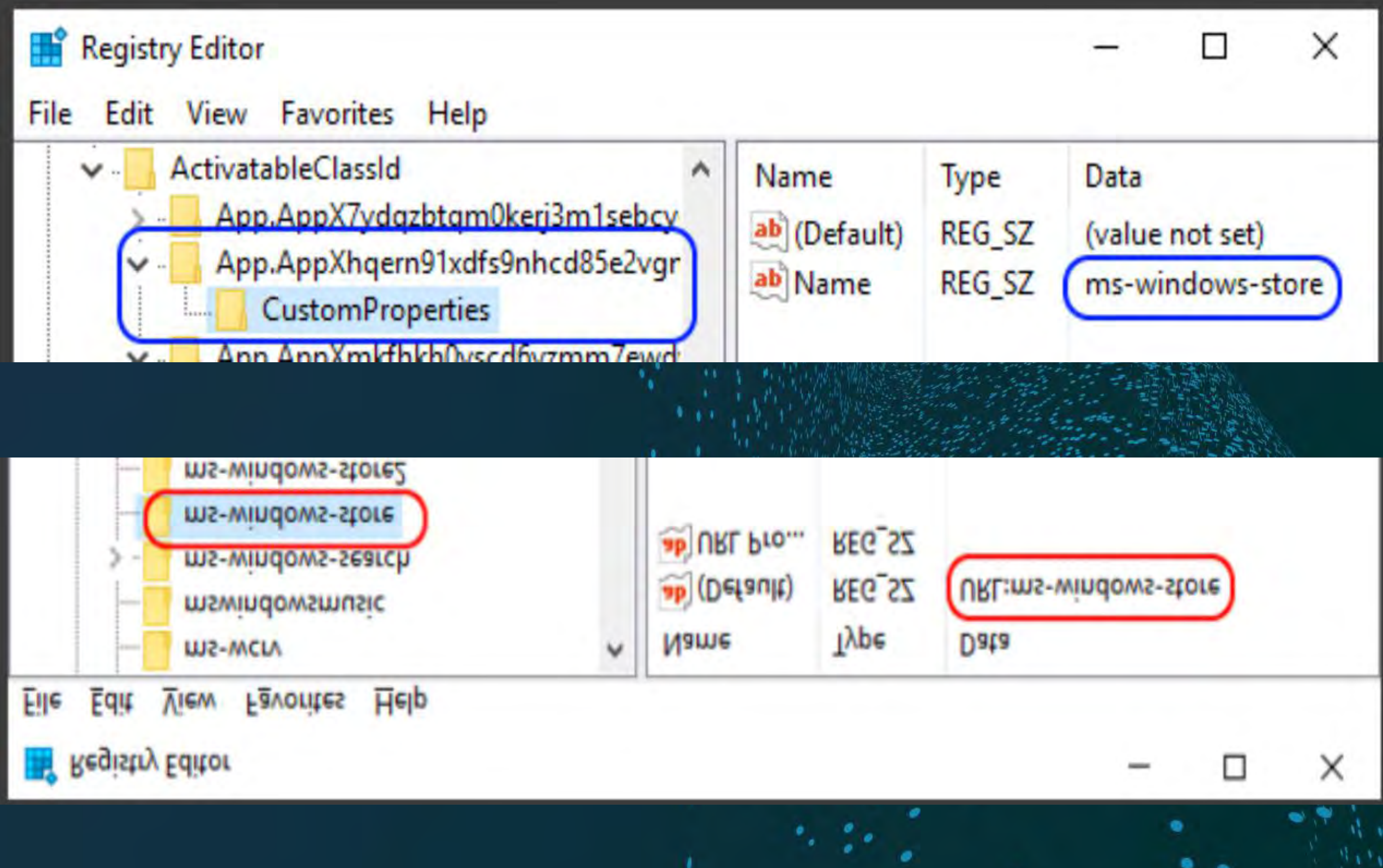

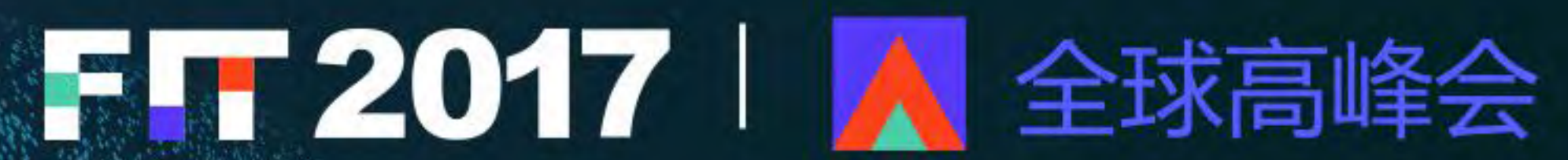

**Sandbox** ü HTML5 Sandbox - Impose restrictions to a webpage using the sandbox iframe attribute or the sandbox http header. - <iframe src="sandboxed.html" sandbox></iframe> **v** If you can escape, is it a sandbox?

- 
- 

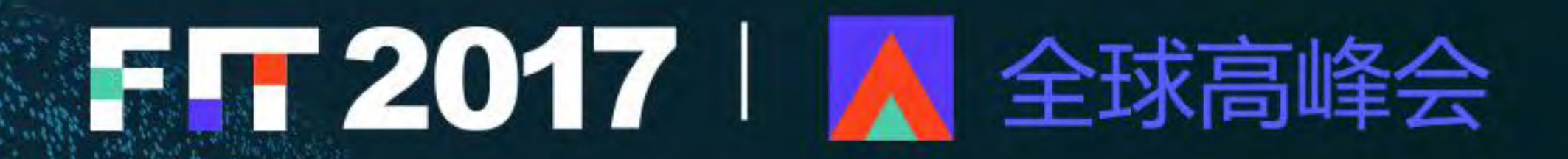

## This site says...

If you see this alert is because we escaped the HTML5

# OK

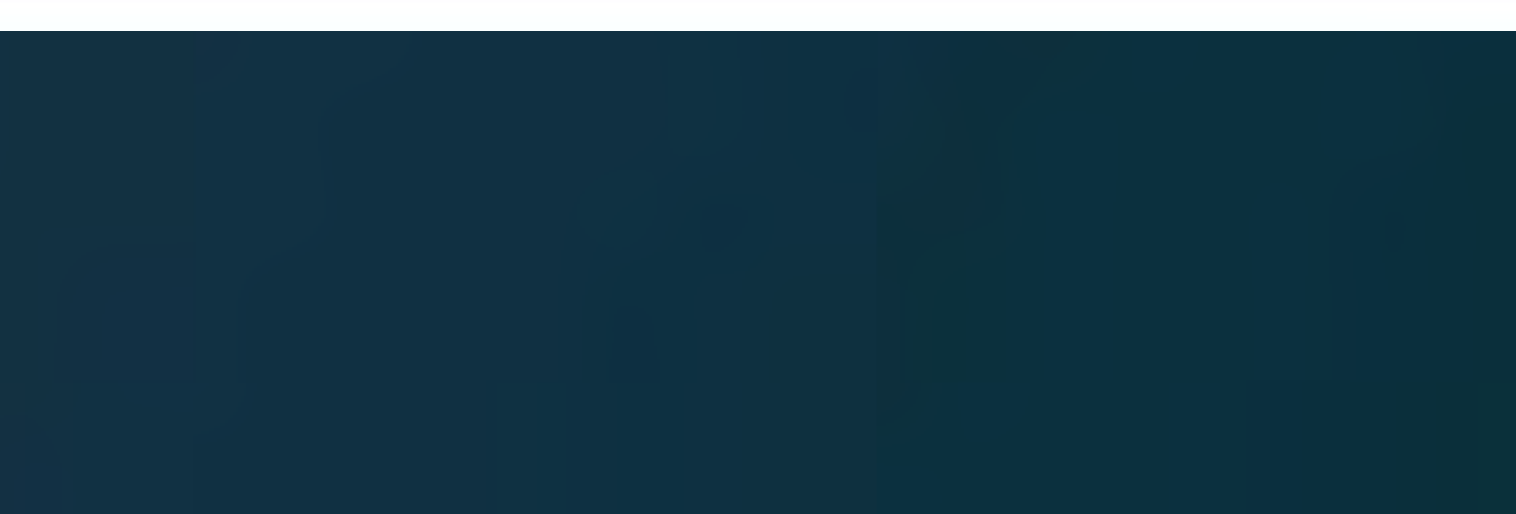

**Sandbox** ü Waiting ü Waiting More……  $\sqrt{2}$  New ways to see if your in a Sandbox -#CPU's - Count CPU Cycles  $\cdot$  : Embed Another document, Powerpoint inside and Excel file ü Just be good at the time of scanning

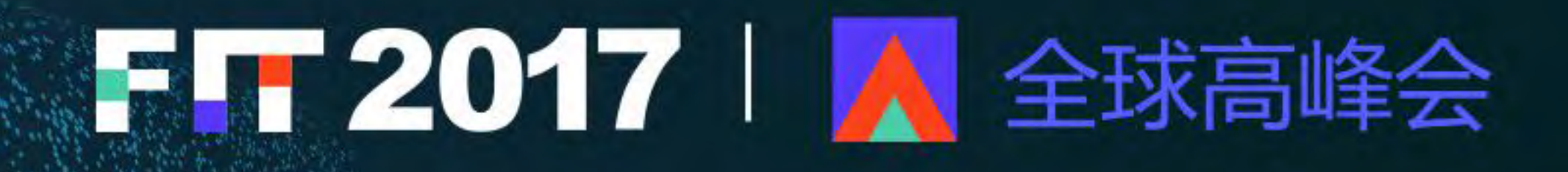

## **Other files**

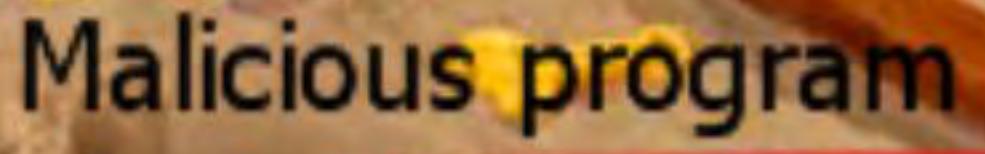

**Endpoint Proxy/VPN**  $\checkmark$  IPV6 is rarely used but always configured issues immediately configure IPv6 and a new DNS server

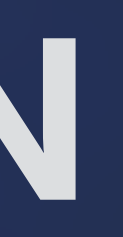

# - IPv6 usually bypass most attempts to pick up Configuration

# - If the system receives an IPv6 Router Advertisement it will

# $\therefore$  This may include a global address, a default route,

# FT 2017 | A 全球高峰会

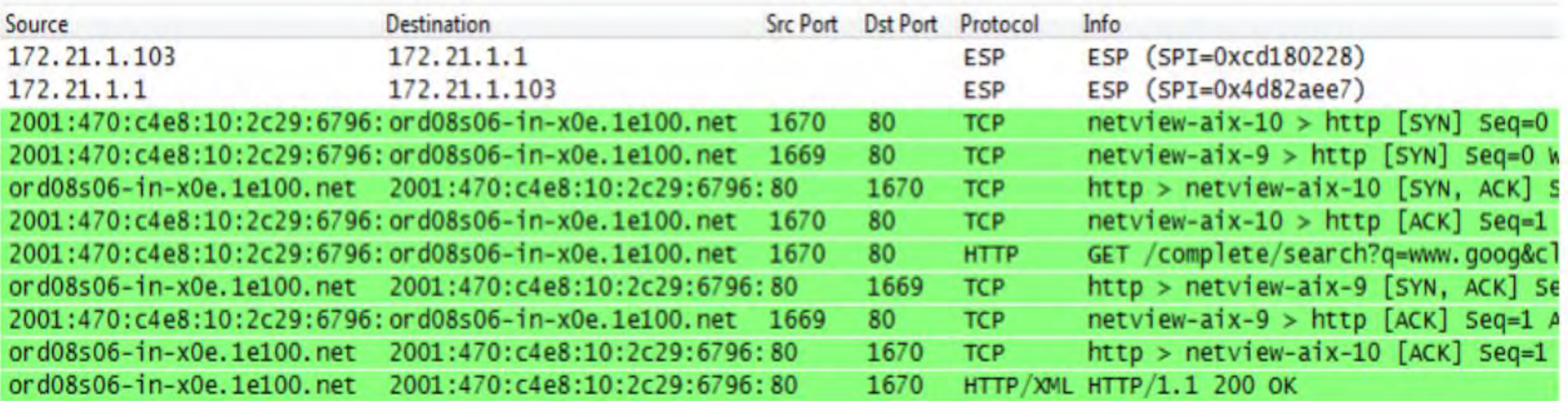

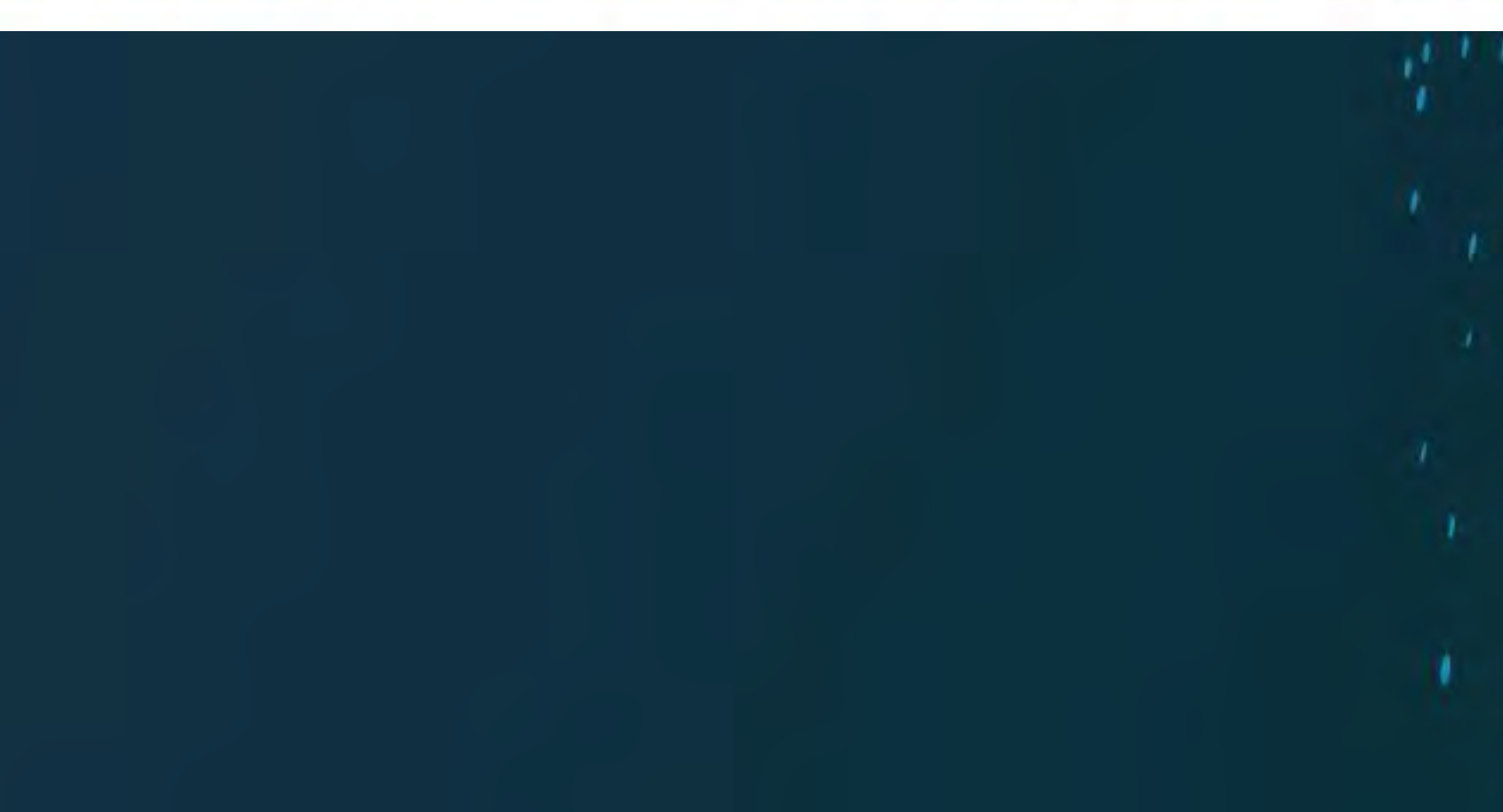

**Bypassing Endpoints** V How do they do it - Hooking Malware - Man-in-the-Middle/Browser - Anti-Exploit - EMET, Traps, etc.. ...APM - Application Performance Monitoring Application Virtualization - Microsoft App-V Srd Party Personal Firewalls - Zone-Alarm Managed by a Kernel to User Injected DLL

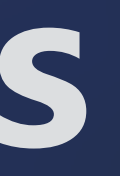

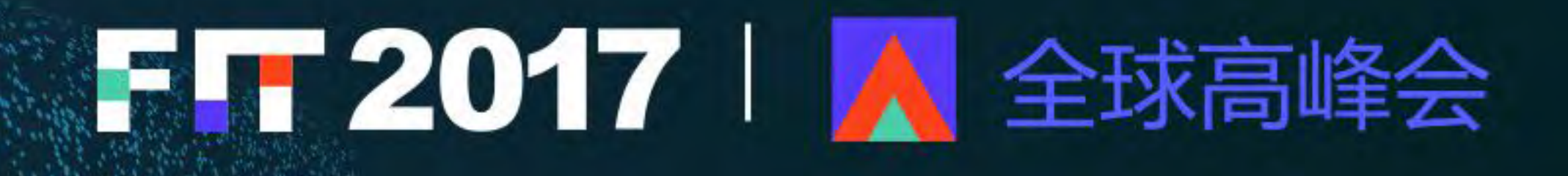

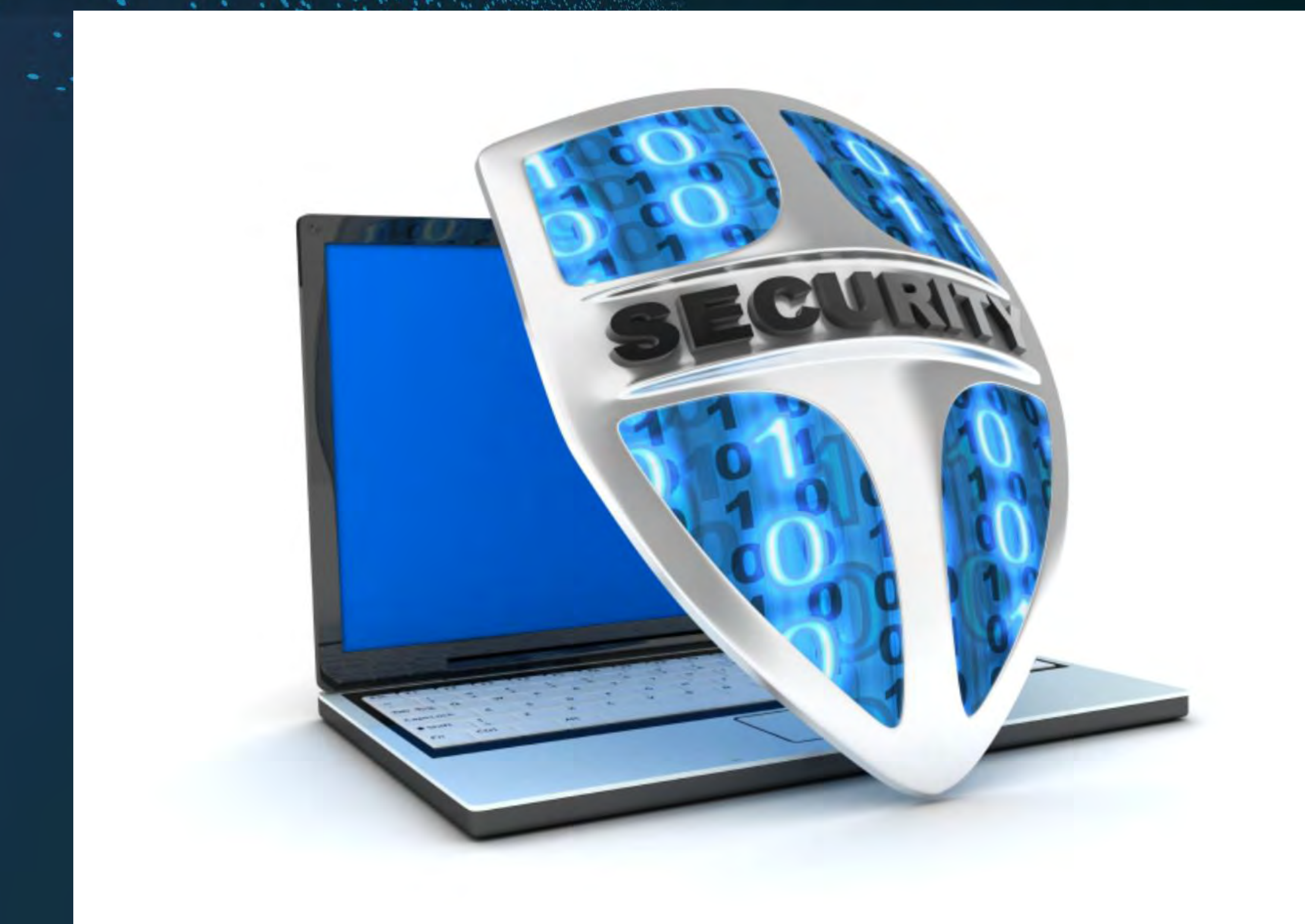

**Hooking Issues** ü Unsafe Injection **v** Predictable RWX Code Stubs **V** Predictable RX Code Stubs **V** ASLR bypass – OS functions ü Hook Bypass – Call Hook ü RWX Hook code Stubs **EXWX Hooked Modules** 

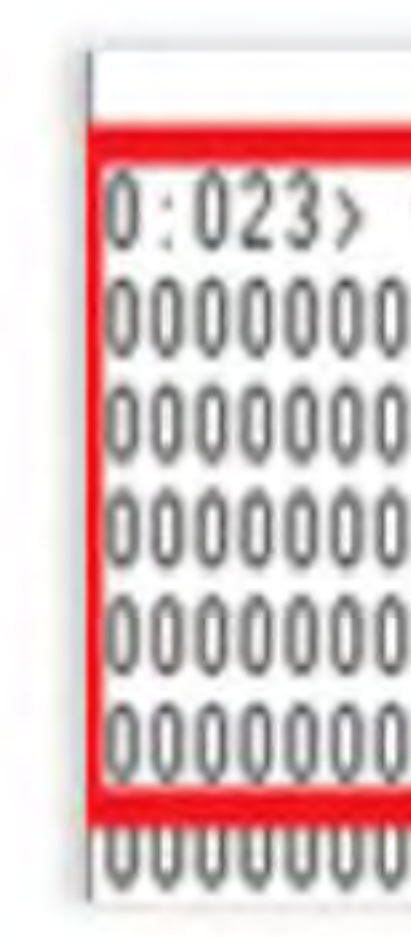

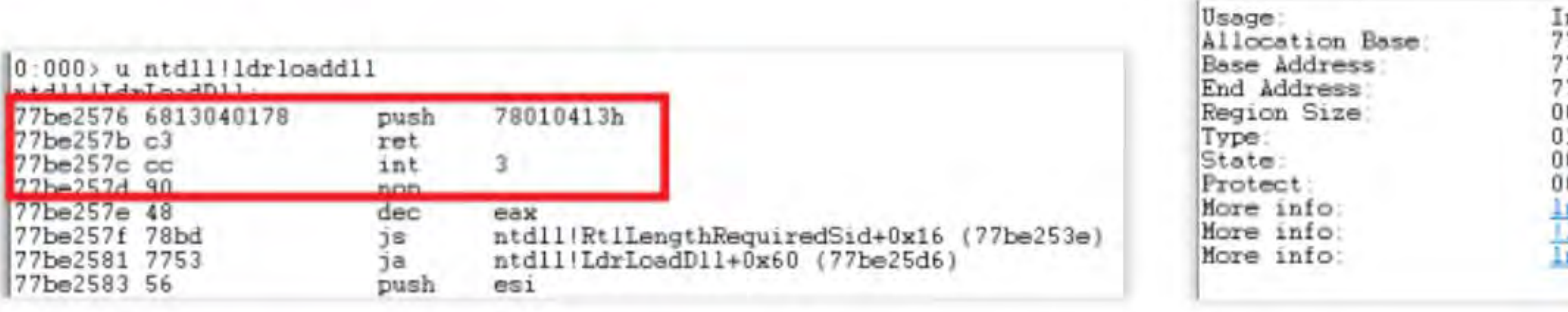

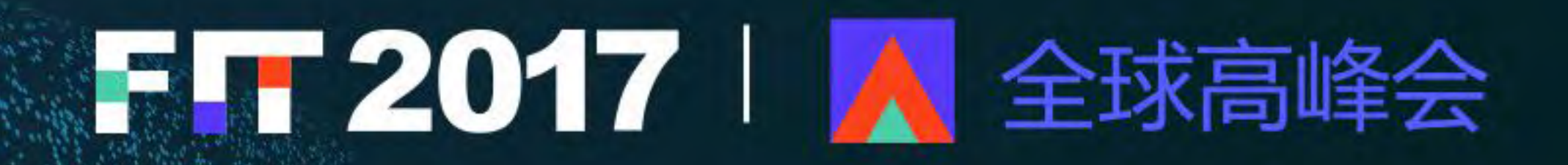

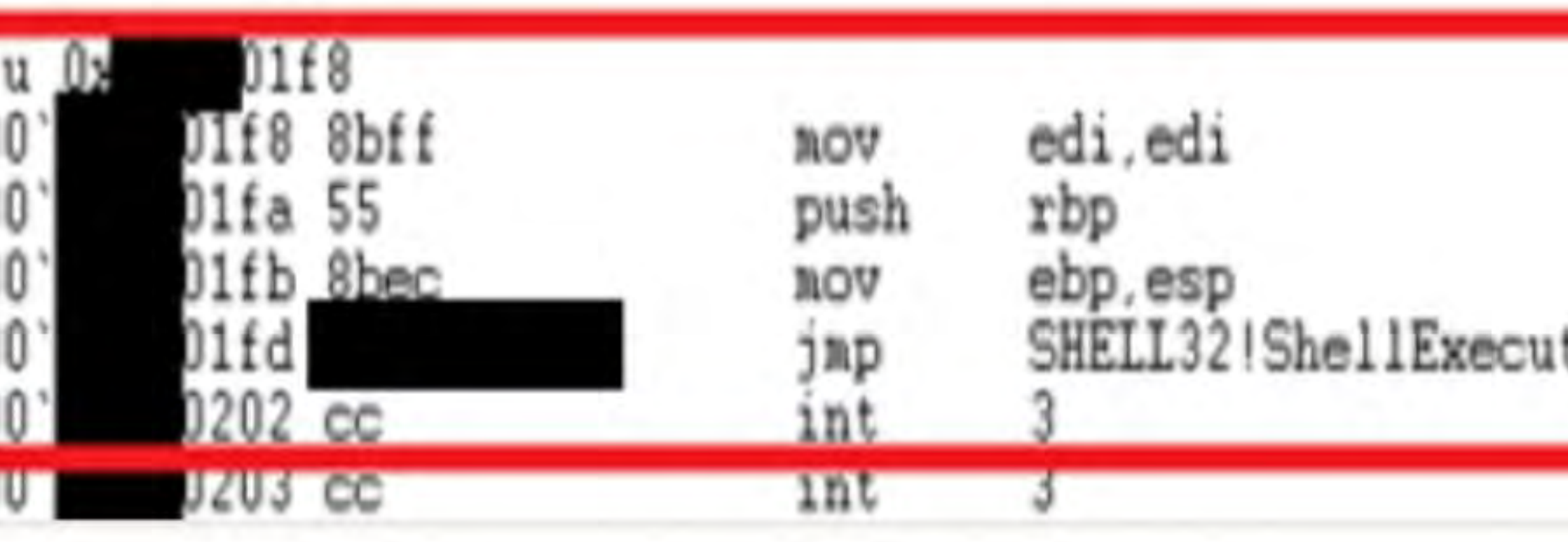

## **LdrLoadDll Hook**

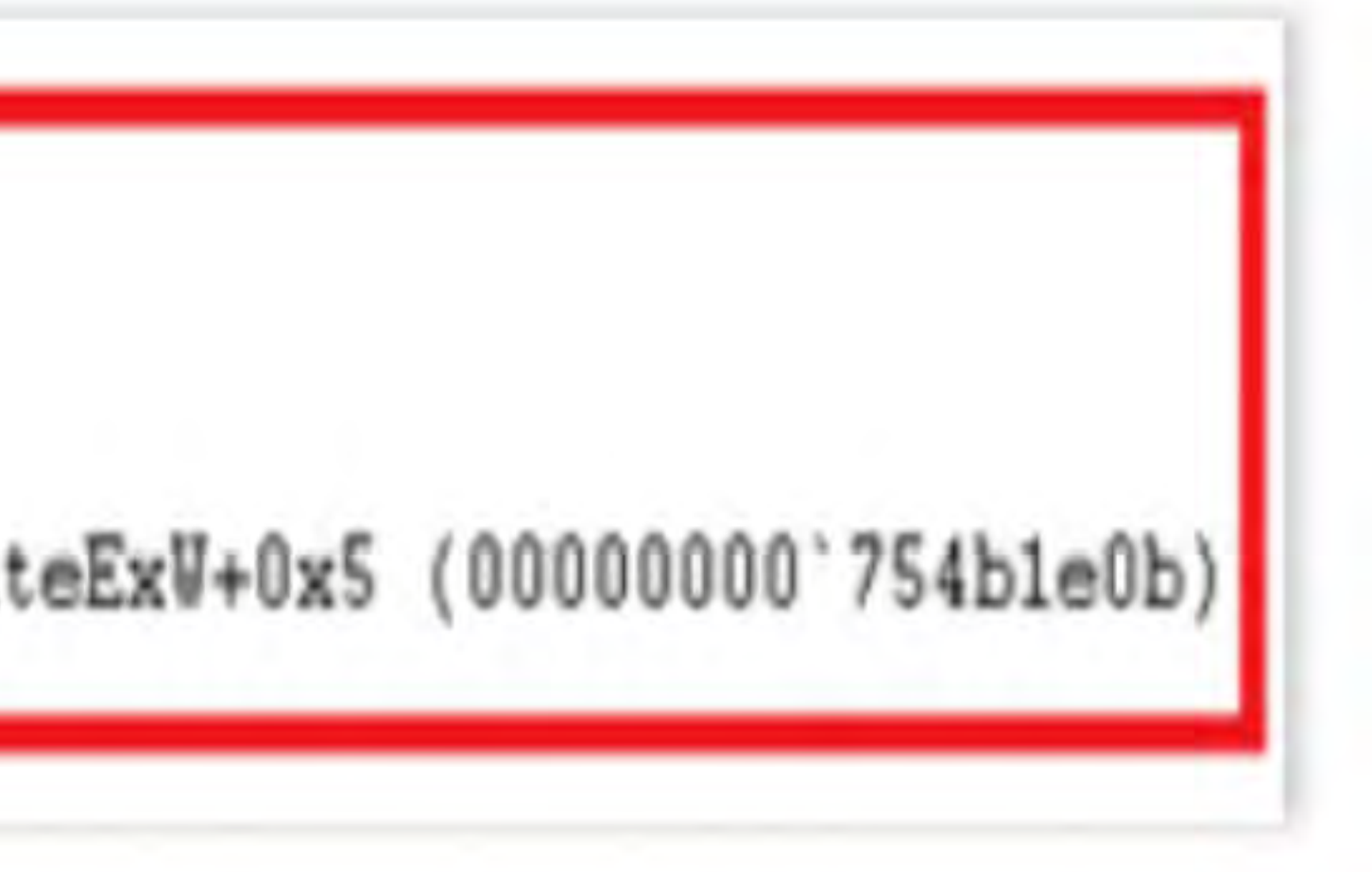

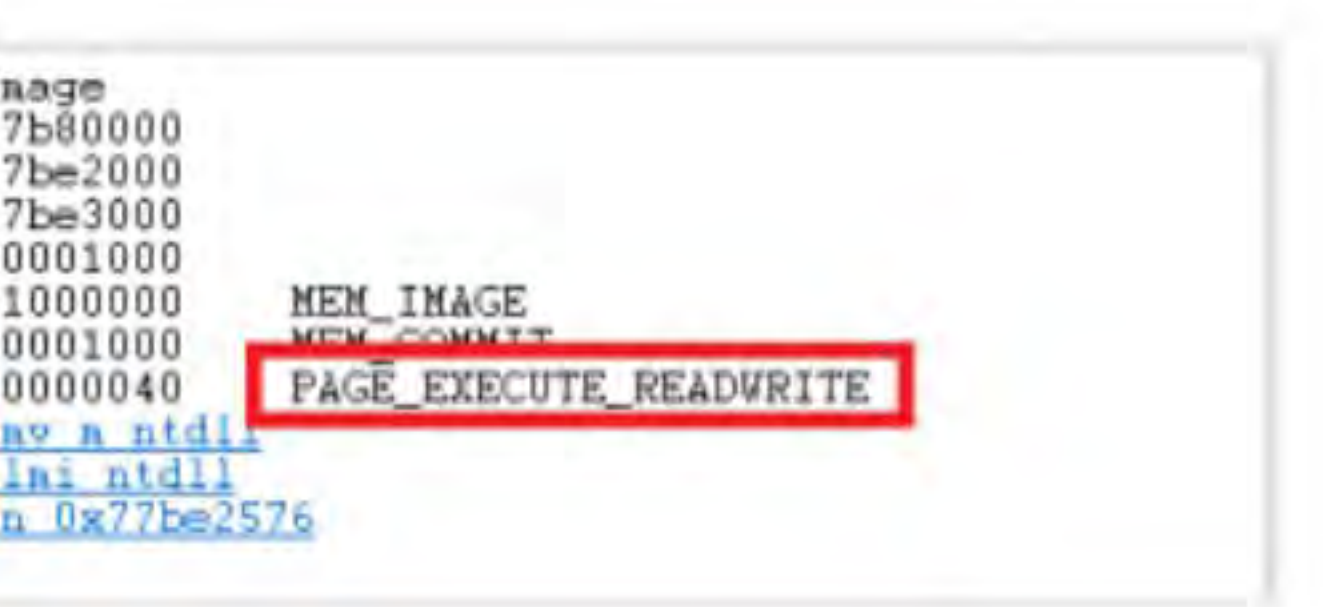

### **RWX Permissions**

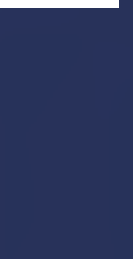

**Application Whitelisting** - Bit9, AppLocker, Coretrace  $\checkmark$  Find Applications that are Approved and can be used  $\bm s$  windows cannot access the specified device, path, or file. You may not have the appropriate permissions to access the item. execute code - Office, POWERSHELL, Exécutión – Scripts, Stating or Ending Applications Full Code Execution - Injection/Execution

# $\checkmark$  Applications can only be executed that are allowed.

- Dillinjection, PE-File Injection, Invoke Shellcode, Keylogging, Basic Code

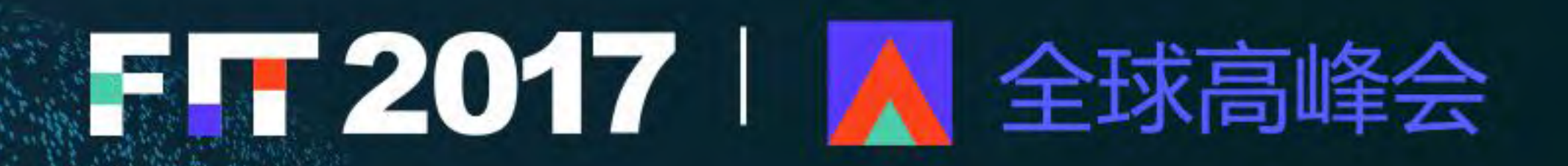

## C: \Documents and Settings\research\Desktop\ImmunityDebugger\_1\_85\_setup.exe

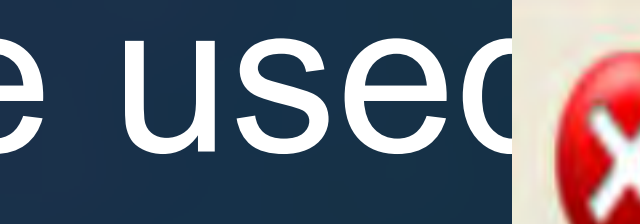

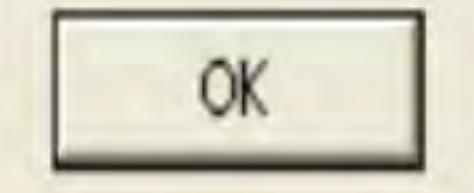

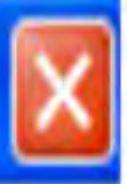

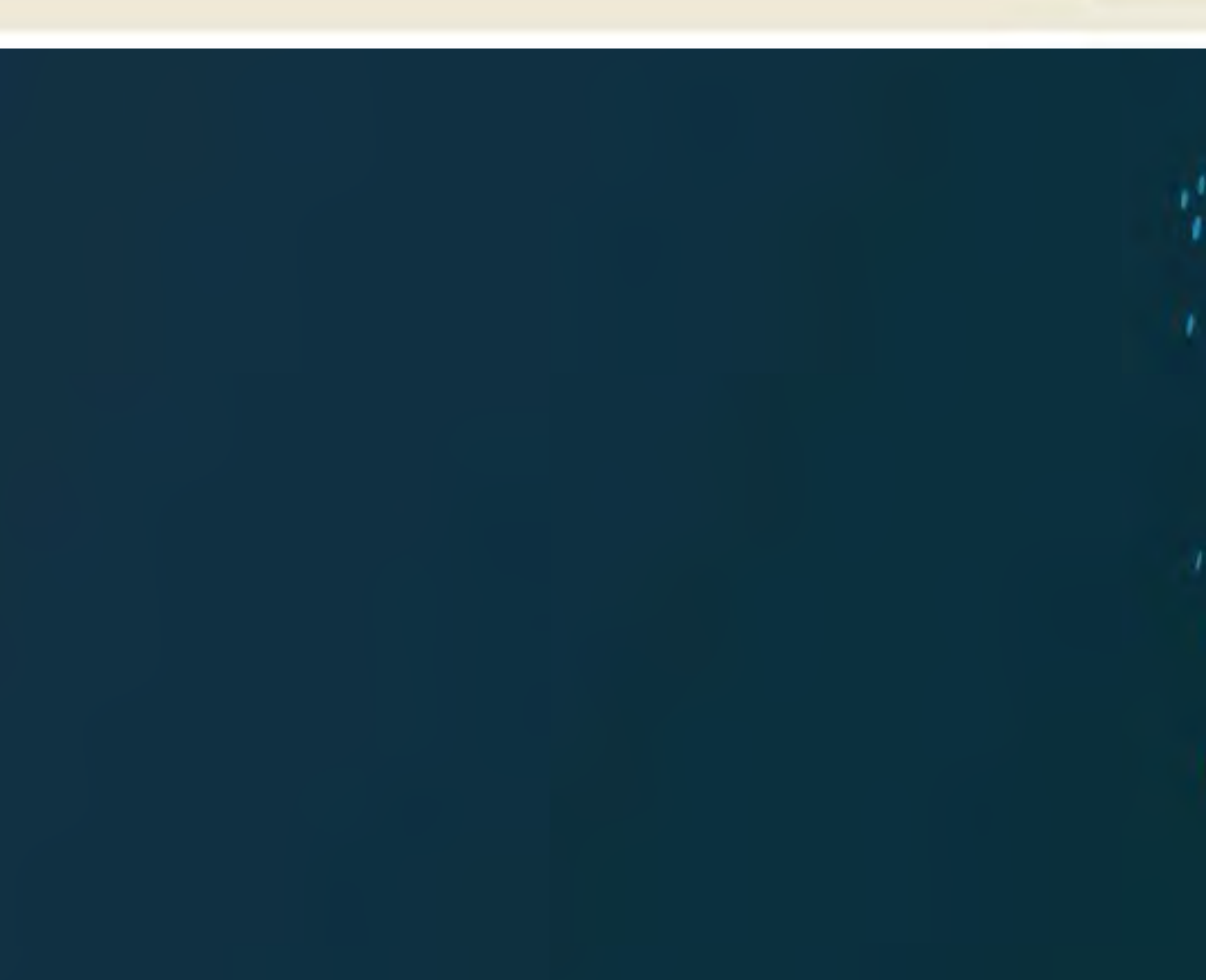

**Security Logging Tools** V SIEMS - Recording all the data - Determine Issues and Problems · Bypass - Critical issues in Logging - Source, Destination :- Critical Levels control by Clients  $\mathbb{R}$  Time always WIN – Set to 2 years in the future KE NTP intercept, Change, or TimeZone

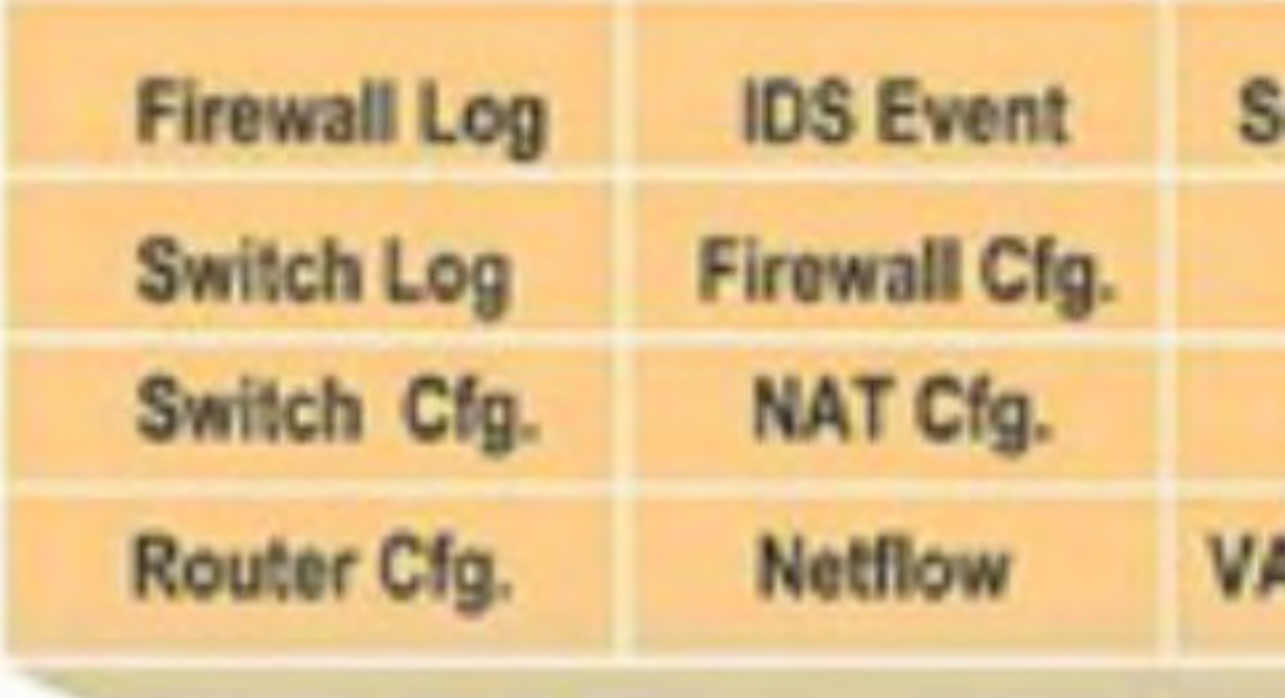

## **ISOLATED EVENTS**

### **SESSIONS**

**RULES** 

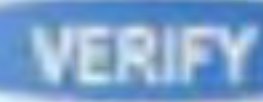

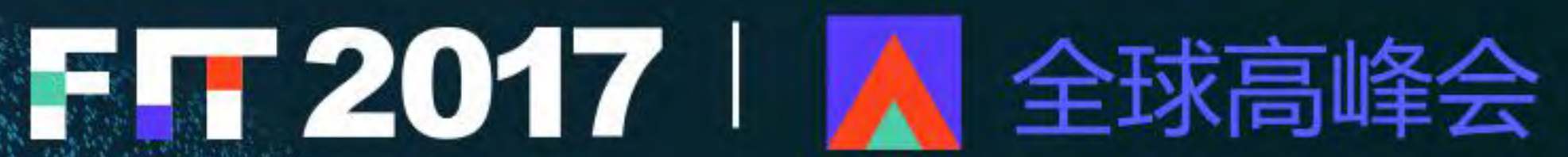

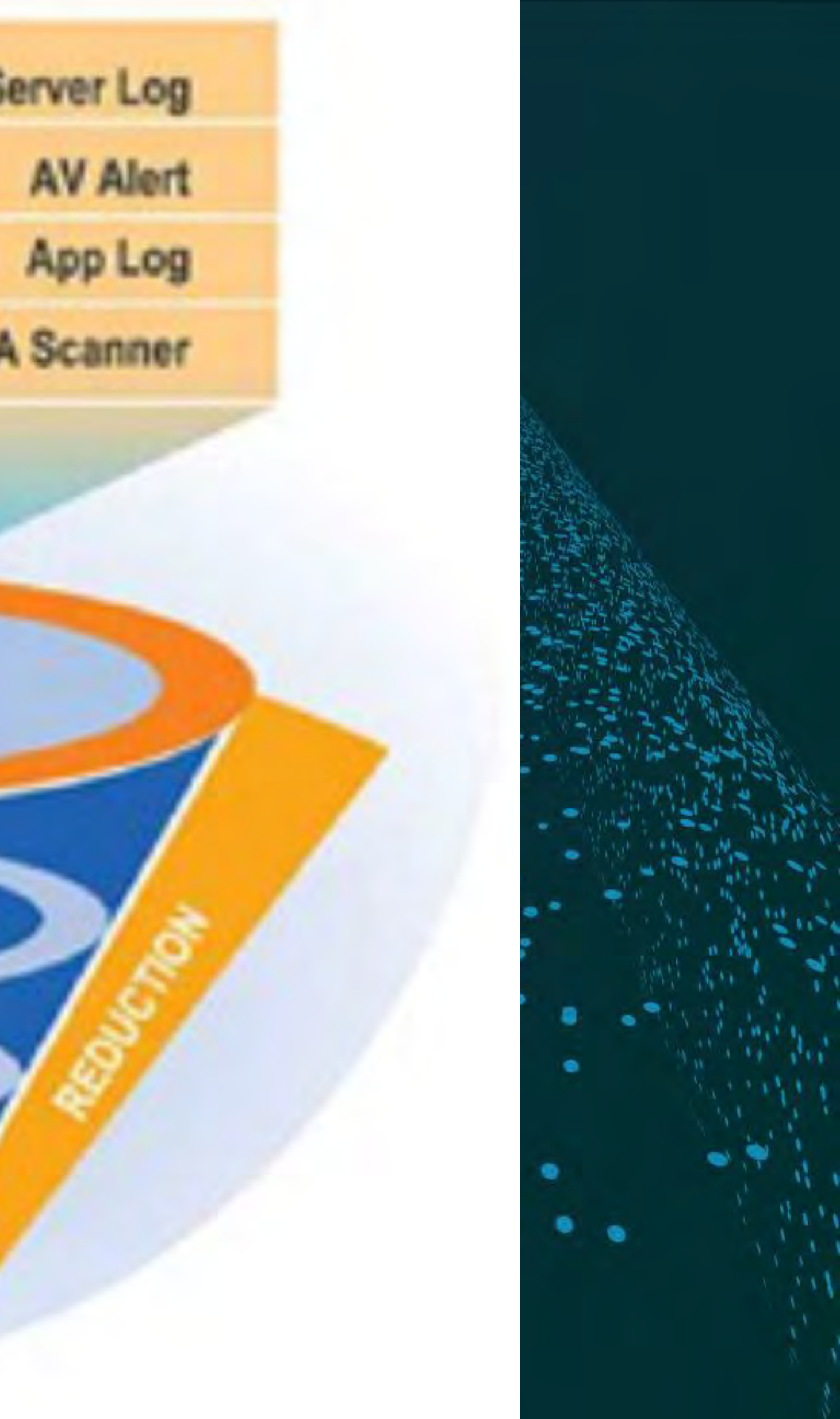

**Take Away**  $\checkmark$  Plenty of ways around ALL Security Technology - Nothing works 100% percent - Endpoints are the Easy Part **V**: Solutions - Defense in Depth - Detection in Depth EVariance is the key to success **Externt Solutions vs. Single Solution** 

# FH 2017 | A 全球高峰会

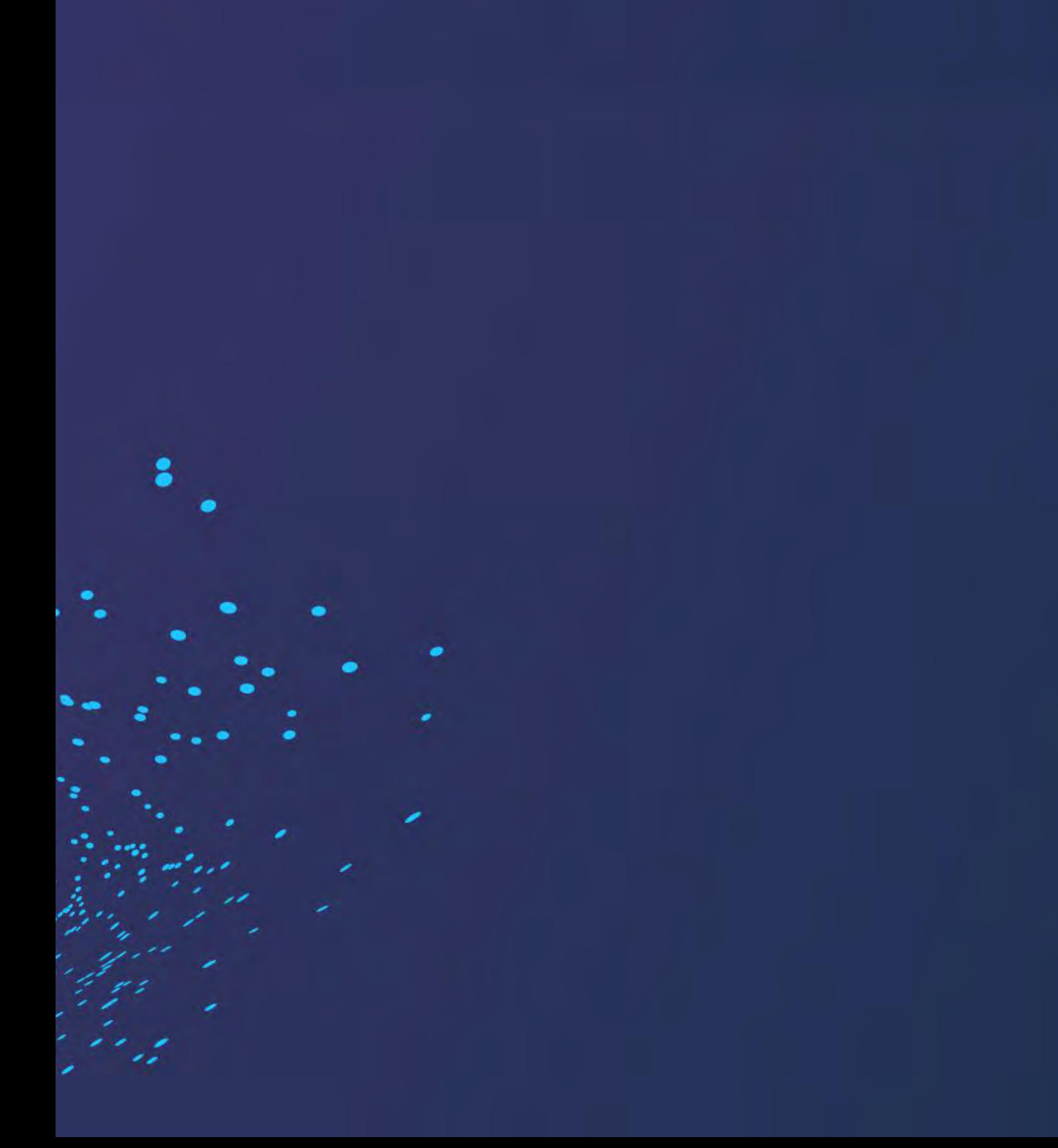

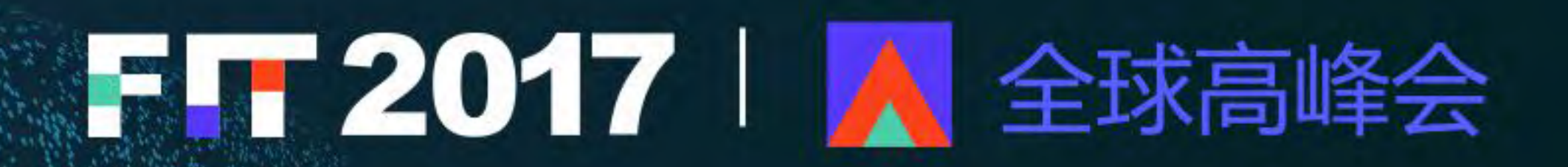

# Thank You!

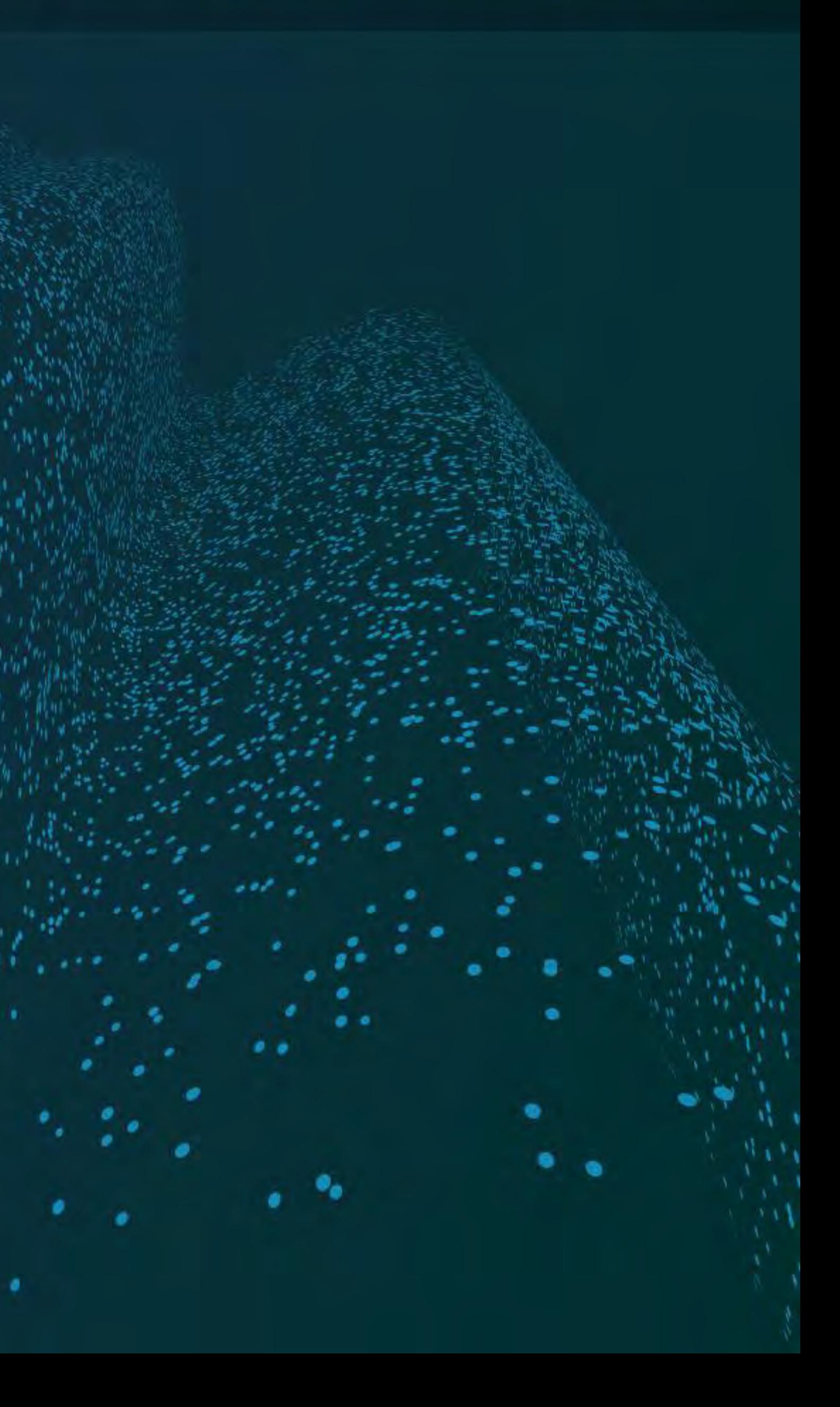